# Package 'lzstring'

May 7, 2024

Type Package Title Wrapper for 'lz-string' 'C++' Library Version 0.1.2 Description Provide access to the 'lz-string' <<http://pieroxy.net/blog/pages/lz-string/index.html>> 'C++' library for Lempel-Ziv (LZ) based compression and decompression of strings. License MIT + file LICENSE Encoding UTF-8 LinkingTo cpp11 **Suggests** testthat  $(>= 3.0.0)$ Config/testthat/edition 3 RoxygenNote 7.3.1 URL <https://parmsam.github.io/lzstring-r/>, <https://github.com/parmsam/lzstring-r> BugReports <https://github.com/parmsam/lzstring-r/issues> NeedsCompilation yes Author Sam Parmar [aut, cre], Andrey Krasnov [cph] (Author of included lz-string C++ library) Maintainer Sam Parmar <parmartsam@gmail.com> Repository CRAN Date/Publication 2024-05-07 14:50:02 UTC

## R topics documented:

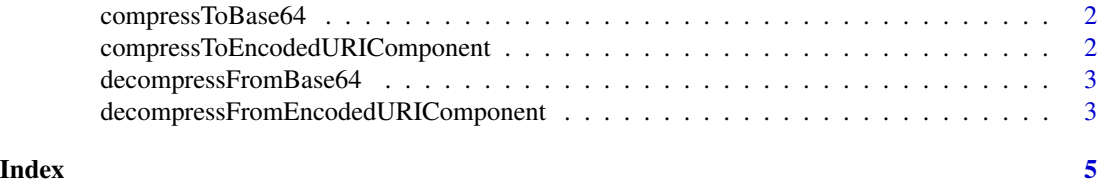

1

<span id="page-1-0"></span>compressToBase64 *Compress a string to Base64*

#### Description

This function takes a string as input and returns a compressed version of the string in Base64 format.

#### Usage

compressToBase64(string)

#### Arguments

string A character string to be compressed.

#### Value

A character string representing the compressed input string in Base64 format.

#### Examples

compressToBase64("Hello, world!")

```
compressToEncodedURIComponent
```
*Compress a string to Encoded URI Component*

#### Description

This function takes a string as input and returns a compressed version of the string in Encoded URI Component format.

#### Usage

```
compressToEncodedURIComponent(string)
```
#### Arguments

string A character string to be compressed.

#### Value

A character string representing the compressed input string in Encoded URI Component format.

#### Examples

compressToEncodedURIComponent("Hello, world!")

<span id="page-2-0"></span>decompressFromBase64 *Decompress a string from Base64*

#### Description

This function takes a compressed string in Base64 format as input and returns the decompressed version of the string.

#### Usage

```
decompressFromBase64(string)
```
#### Arguments

string A character string in Base64 format to be decompressed.

#### Value

A character string representing the decompressed input string.

#### Examples

```
x <- compressToBase64("Hello, world!")
decompressFromBase64(x)
```
decompressFromEncodedURIComponent

*Decompress a string from Encoded URI Component*

#### Description

This function takes a compressed string in Encoded URI Component format as input and returns the decompressed version of the string.

#### Usage

```
decompressFromEncodedURIComponent(string)
```
#### Arguments

string A character string in Encoded URI Component format to be decompressed.

#### Value

A character string representing the decompressed input string.

### Examples

```
x <- compressToEncodedURIComponent("Hello, world!")
decompressFromEncodedURIComponent(x)
```
# <span id="page-4-0"></span>Index

compressToBase64, [2](#page-1-0) compressToEncodedURIComponent, [2](#page-1-0)

decompressFromBase64, [3](#page-2-0) decompressFromEncodedURIComponent, [3](#page-2-0)